#### Happytime Media Player Full Version Download X64

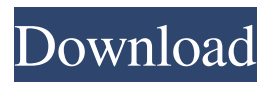

**Happytime Media Player Crack + Free X64**

## Happytime Media Player Cracked Version is a robust and versatile media player, which has the ability to play both local and remote media files. Moreover, it can also handle

both streaming media, like Live TV channels and HD Movies, as well as your own content. Aside from that, this app also offers you a large number of, highly customizable settings. Finally, the tool can be used in conjunction with Google Chromecast, as well as any other supported device. Happytime Media Player Free Download Requirements: iOS 9.0 or later iPhone 6s or later

iOS 10.0 or later iPhone 7 or later iOS 11.0 or later This app is optimized for both, iPhone and iPad Kagayaki is a dreamlike battle game for Android devices. You're placed in a fantasy world where you and a friend join forces to play a game of destiny. You control a fairy creature which rests in a flower pot, where you can harness its magic to defeat evil enemies and fight for your life.

You have to use your intuition to succeed in this game. Some of the features which make the game unique are: Battle action game for Android devices. Unique-styled fantasy world. Use your intuition to succeed in the game. Equip two different outfits. Play as a team in this game. Battle harden your hero as you battle your way through hordes of enemies. Uniquestyled fantasy world for

Android devices Play as a new character. Utilize all the magic, items and weapons available. Battle against thousands of enemies. Fight to unlock new story scenes. Battle bosses for new rewards. Attack with different spells. Use all the different weapons. FEATURES Super easy to play. No need for a save system. Contains the best game modes and contents to maintain its own level of

challenge. 3 character classes with different skills. Get ready for battle! Use all the special abilities and spells in this game! - Control a dragon (at 0:30) - Fly, jump and attack (at 0:50) - Deal damage, heal yourself (at 1:20) - Cast different spells (at 1:55) - Free your friends in the future (at 2:45) - Bonus for new users: Follow the link on our website to get the \$3.00 free diamonds pack, with 10

### diamonds, in 3

**Happytime Media Player Keygen Full Version**

# MAKE THE BEST TWEET with the NEXT GENERATION of Twitter client with Tweetdeck! With Tweetdeck, you can search more accounts and save time by having all of your favorite accounts in one place! Keymacro is an app that you can directly link to your

account, in order to perform various actions. Tweets from your linked accounts can be analyzed, filtered, re-tweeted and much more! NEW from the developer: - A much improved user interface and system performance. - A MUCH SMOOTHER user experience. - A NEW PARAGRAPH MARKUP which is more than 1000\% BETTER than the previous one.

- AN UPGRADED APPARENTLY ROBUST RELIABILITY SYSTEM. - TONS OF NEW FEATURES, INCLUDING : - Make random GIFS and videos with any favorite image from your device. - CREATE YOUR OWN GIFS with any image, with a gesture. - TWEET ANY GIF by simply scanning it with your smartphone. - RE-TWEET ANY GIF you previously have

liked. - RE-TWEET ANY GIF with a single tap, and more. -MAKE A GIF AND VIDEOPLAYER with your favorite video. - MAKE A FUNNY VIDEO WITH AN IMAGE OF YOU with a single tap. - TAP ANIMATED GIF to animate it. - TAP ANIMATED GIF to make it stop, if you want. - MAKE AN IMAGE PORN GAME with your own pornstars! - CHANGE ANY

IMAGE, and make it into your favorite one with a single tap. - CHANGE ANY IMAGE, and make it stop, if you want. - TAP ANIMATED GIF to animate it. - TAP ANIMATED GIF to make it stop, if you want. - MAKE AN IMAGE BLACK AND WHITE with a single tap. - MAKE AN IMAGE BLACK AND WHITE with a single tap. - MAKING VIDEOSCAMS WITH YOUR

PHONE: - It's simple, just make a video, and change it to a video of you! - Create a video, change it, and make it a super-saturated one! - You can also change any video to a video of you! - A super cool thing, is the fact that, when you make a video of yourself, you can easily tap it to make it stop 81e310abbf

Learn more about Happytime Media Player and find out why people choose to use it! If you liked the free version, you might also want to check out our premium version, Happytime Media Player Pro, which has more features and is available only for the paid version! Happytime Media Player Pro was mentioned at

the same time as: Smartphones and cellular connectivity have become so ubiquitous that it's a challenge to find a location that doesn't have at least one person with a smartphone nearby. However, it's also important to consider that as much as most of us love to be connected, we also love to disconnect. So, we are giving you permission to disconnect for a bit, and we want to encourage you to take

advantage of it. Use your smartphone for all the purpose that is allowed by the carrier or provider of your device. Use it to play music, watch videos, download apps and games, surf the internet, read news and communicate. You are the boss of your smartphone. So enjoy it. Happytime – Twitter Problem We at Happytime want to let you know about a problem with our Twitter

application. It is possible that, if you are in the United States, some tweets are not displayed in your home timeline. The reason is that Twitter is trying to comply with legal orders and they are suspending our application. This is one of the biggest frustrations. Our Twitter application has millions of happy customers around the world and we want to continue to serve our customers. Some

of the tweets are displaying in our dashboard, but they are not visible in the home timeline. This is happening to all users and we will be working on this problem as soon as we can. We apologize for this problem and we hope to be able to restore the service soon. Happytime – App Icon We at Happytime have decided to make some changes to our app icon. This will not affect the functionality

of the application and it will not make the app appear in the App Store. We just want to make the app icon more recognizable and fashionable. We have changed the image to a more dynamic one. It has more light and shadow that give it a more attractive look. New Happytime Website We have updated our website with a new look and feel. We think it is a better way to present Happytime to you,

## our customers. We have also revamped our social media pages, so it is more convenient for

**What's New In?**

Today, we are sharing a quick and informative video tutorial for you, where we will show you how to download and play your favorite videos from YouTube, Vimeo and Dailymotion. All you need to do is to install and follow these

simple steps and you will be enjoying the fun of watching movies and videos online, with ease and comfort. The free online video players like VLC, TTD and Media Player Classic are not as convenient as YouTube and Dailymotion, as they don't let you select the format and the quality of the video files to download and play. But using this YouTube Video Downloader, all of this

will be taken care of by one simple and user-friendly interface. Key Features: # Download and play your favorite YouTube videos# Play YouTube videos even in offline mode# Download and play your favorite Vimeo videos# Download and play your favorite Dailymotion videos# Support up to 60fps playback# Choose your preferred quality for the downloaded videos#

Enable downloading of videos from playlist# Enable downloading of videos from RSS feed# Automatically starts download when video is loaded# Automatically stops download when video stops playing# Drag the downloaded files to the Windows Explorer# Option to download video only, with no additional options# Support proxy servers How to Play YouTube Videos: 1. First,

you need to go to the YouTube website and log in with your Google account. 2. Next, click on the download option in the top-right corner of the YouTube interface. 3. Now, you will be asked to select the format for the downloaded video, in which you will be able to choose MP4, WebM, or MP3. 4. Finally, click on 'Download' and the video will be immediately downloaded to

your computer. # Download and play your favorite Vimeo videos: 1. Just like with the YouTube player, you need to log in with your Google account, to be able to download your favorite Vimeo videos. 2. Now, click on the download option in the top-right corner of the interface, and you will be presented with the same options to choose from. 3. Select the format for the downloaded

video file, and click on 'Download'. # Download and play your favorite Dailymotion videos: 1. Again, like with the previous players, you need to log in with your Google account to be able to download and play your favorite Dailymotion videos. 2. Click on the download option in the topright corner of the interface, and you will be presented with the same options to choose

from. 3. Select the format for the downloaded video file, and click on 'Download'. # Enable downloading of videos from playlist: 1. Once the file is downloaded, you can then play the video using the included Playlist app. 2. Click on the Videos menu, and you will see the Download folder

# Windows 7/8/8.1 (64bit recommended) 2.3 GHz dual core processor or faster 1 GB RAM 1080p minimum resolution Note: Best viewed at 1920x1080 in a window with a minimum size of 800x600px. Recent changes: Elder Scrolls: Skyrim VR was released in November, 2016. All new characters have been added

# with updated names, faces, armor, weapons, and more. All new followers and NPCs. Several bug fixes. Guide to Skyrim VR

## Related links:

<https://bebetter-official.com/wp-content/uploads/2022/06/mandhan.pdf> <https://hotflushclub.com/wp-content/uploads/2022/06/Mpaxs.pdf> [https://www.labtika.com/wp-content/uploads/2022/06/Playlist\\_MP3\\_for\\_Excel.pdf](https://www.labtika.com/wp-content/uploads/2022/06/Playlist_MP3_for_Excel.pdf) <http://yogaapaia.it/wp-content/uploads/2022/06/kansar.pdf> <https://winecountryontario.ca/wp-content/uploads/2022/06/kaiflo.pdf> <https://techadarsh.com/wp-content/uploads/2022/06/CrptAES.pdf> <http://it-sbo.com/wp-content/uploads/2022/06/gianosbu.pdf> <https://longitude123.net/wp-content/uploads/2022/06/URLProtocolView.pdf> <http://www.un.is/wp-content/uploads/2022/06/iBored.pdf> <https://biodenormandie.fr/wp-content/uploads/2022/06/siremar.pdf>